17.4.2018 [Frage] smartmeter / mbus - mehrere Gerätenamen ttyUSB klar benennen - ioBroker Forum

<span id="page-0-0"></span>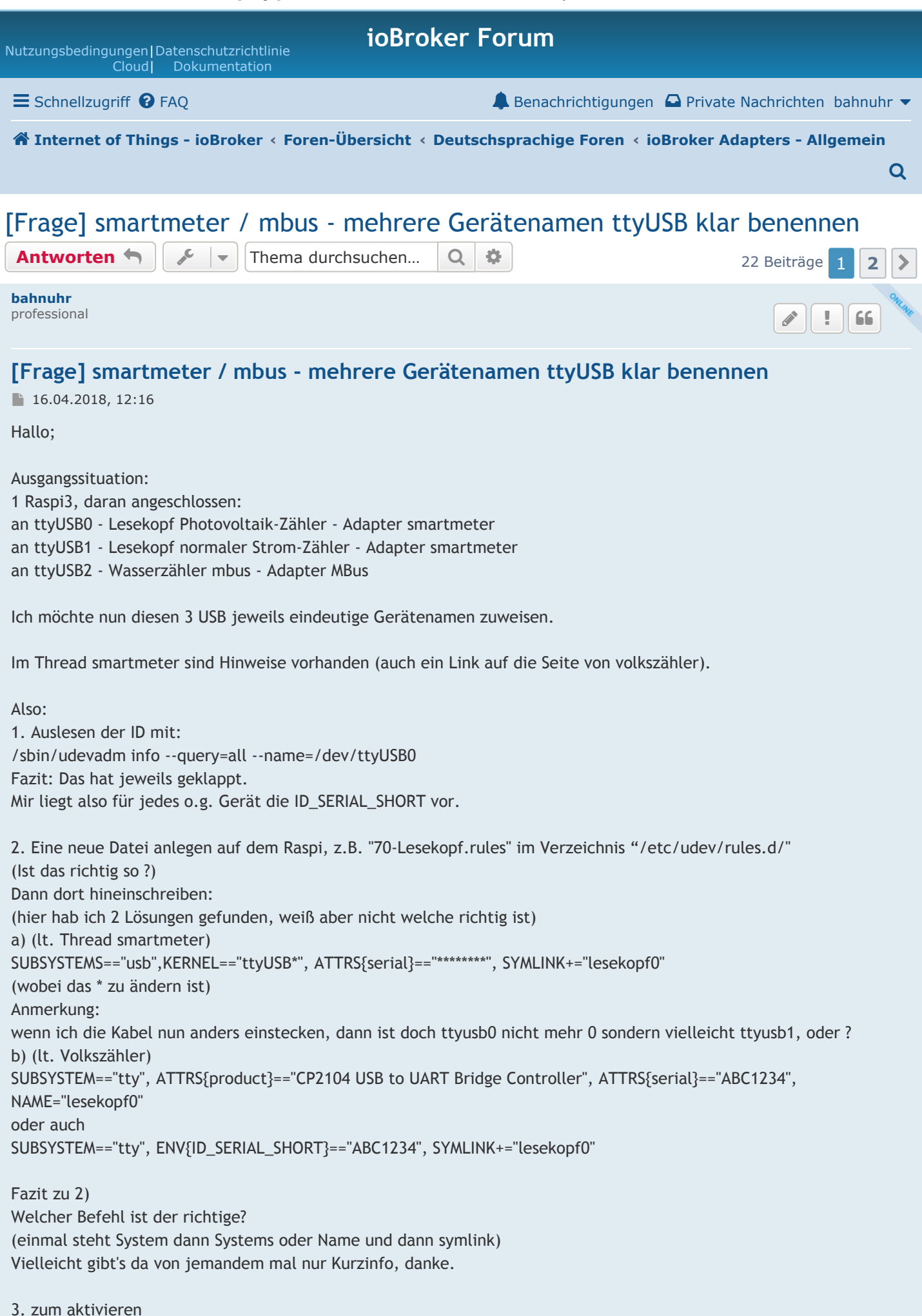

sudo udevadm Trigger

(Das dürfte soweit klar sein)

4. Was muss dann in den Adaptern eingegeben werden? smartmeter: bisher hab ich da "/dev/ttyUSB0" und im 2 Adapter "dev/ttyUSB1" Kann ich da jetzt eingeben z.B. "/dey/lesekopf0" ?

mbus: Das Auswahlfeld wird automatisch bestückt. Wird dann dort auch angezeigt: "/dev/lesekopf2"

Vielleicht könnt ihr mir dabei mal helfen. (der Raspi ist mir immer noch .....)

mfg Dieter

<span id="page-1-0"></span>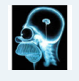

[wendy2702](https://forum.iobroker.net/memberlist.php?mode=viewprofile&u=999) guru

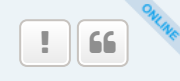

 $\bullet$ 

## [Re: \[Frage\] smartmeter / mbus - mehrere Gerätenamen ttyUSB klar benennen](#page-1-0)

16.04.2018, 19:49

### [bahnuhr](https://forum.iobroker.net/memberlist.php?mode=viewprofile&u=1540) hat geschrieben: [↑](https://forum.iobroker.net/viewtopic.php?p=143081#p143081)

2. Eine neue Datei anlegen auf dem Raspi, z.B. "70-Lesekopf.rules" im Verzeichnis "/etc/udev/rules.d/" (Ist das richtig so ?)

Hier ist es wichtig zu sehen welche Regeln es schon gibt. Wenn du nur "70er" hast ist es ok. Sind aber schon andere mit eventuell höheren Nummern vorhanden soll man wohl die höchste Nummer nehmen.

 [bahnuhr](https://forum.iobroker.net/memberlist.php?mode=viewprofile&u=1540) hat geschrieben: [↑](https://forum.iobroker.net/viewtopic.php?p=143081#p143081) Dann dort hineinschreiben: (hier hab ich 2 Lösungen gefunden, weiß aber nicht welche richtig ist) a) (lt. Thread smartmeter) SUBSYSTEMS=="usb",KERNEL=="ttyUSB\*", ATTRS{serial}=="\*\*\*\*\*\*\*\*", SYMLINK+="lesekopf0" (wobei das \* zu ändern ist) Anmerkung: wenn ich die Kabel nun anders einstecken, dann ist doch ttyusb0 nicht mehr 0 sondern vielleicht ttyusb1, oder ? b) (lt. Volkszähler) SUBSYSTEM=="tty", ATTRS{product}=="CP2104 USB to UART Bridge Controller", ATTRS{serial}=="ABC1234", NAME="lesekopf0" oder auch SUBSYSTEM=="tty", ENV{ID\_SERIAL\_SHORT}=="ABC1234", SYMLINK+="lesekopf0"

"SUBSYSTEMS" hat bei mir nicht funktioniert.

**66** [bahnuhr](https://forum.iobroker.net/memberlist.php?mode=viewprofile&u=1540) hat geschrieben: [↑](https://forum.iobroker.net/viewtopic.php?p=143081#p143081) 4. Was muss dann in den Adaptern eingegeben werden? smartmeter: bisher hab ich da "/dev/ttyUSB0" und im 2 Adapter "dev/ttyUSB1" Kann ich da jetzt eingeben z.B. "/dey/lesekopf0" ?

Bei mir steht da noch immer "ttyUSBx"

**66** [bahnuhr](https://forum.iobroker.net/memberlist.php?mode=viewprofile&u=1540) hat geschrieben: [↑](https://forum.iobroker.net/viewtopic.php?p=143081#p143081) mbus: Das Auswahlfeld wird automatisch bestückt. Wird dann dort auch angezeigt: "/dev/lesekopf2"

<span id="page-2-0"></span>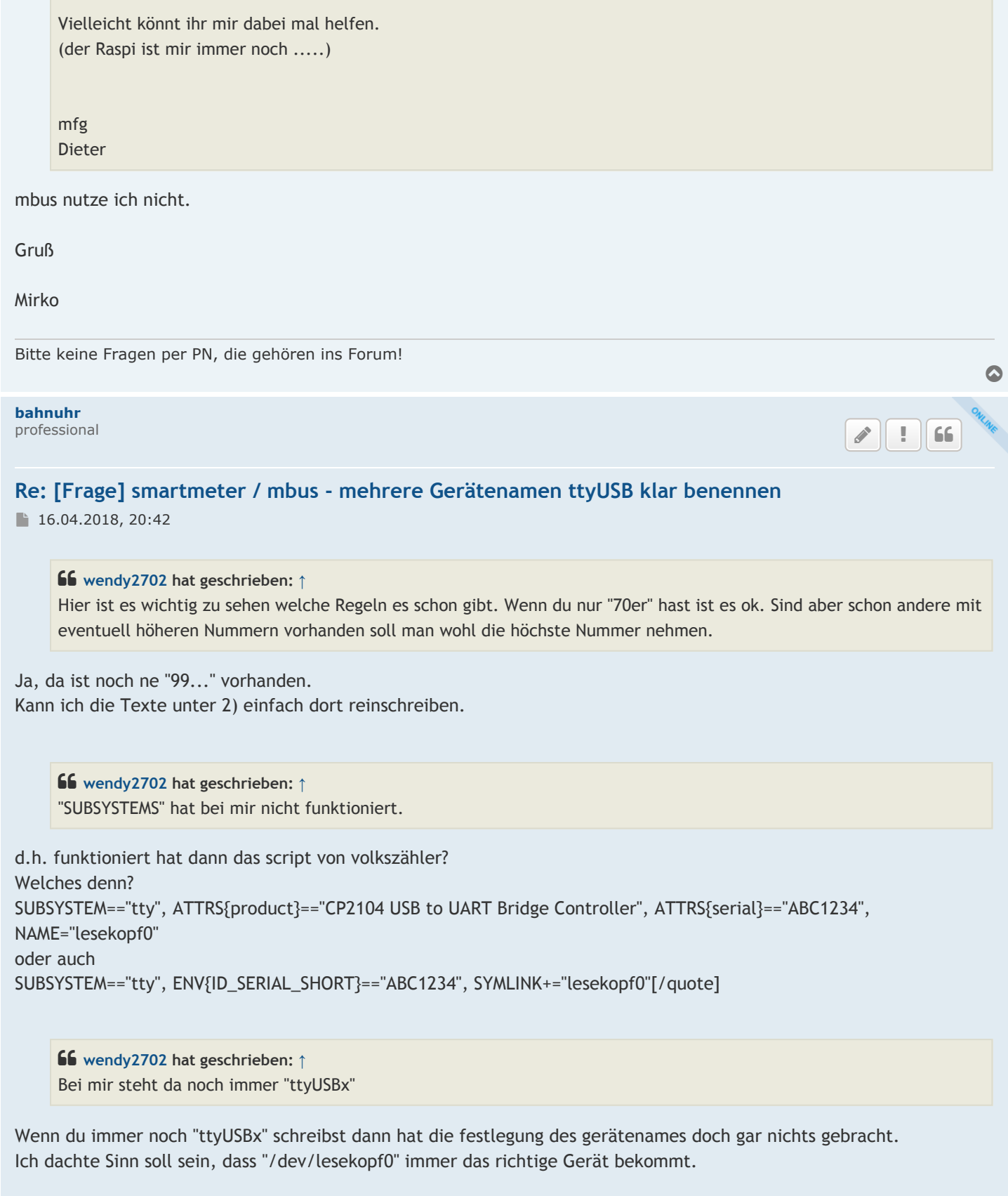

Und dieses muss dann doch auch eingetragen werden, oder ?

zu mbus: vielleicht kann ingo mal was dazu sagen.

mfg Dieter

<span id="page-3-0"></span>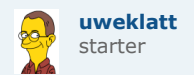

## [Re: \[Frage\] smartmeter / mbus - mehrere Gerätenamen ttyUSB klar benennen](#page-3-0)

16.04.2018, 21:08

Hallo,

Die Idee hier ist, beim Anstecken eines Device einen zusätzlichen eigenen Gerätenamen anhand eines eindeutigen Merkmals zu erzeugen.

Wenn der USB Adapter eine individuelle Seriennummer hat, bietet sich diese an. Wenn keine Seriennummer vorhanden ist, geht das so nicht.

Am besten nutzt man die Variante mit einem zusätzlichen symbolischen Link mit selbst definiertem Namen. Dann ist es egal, welchen ttyUSBx Namen das Device bekommt.

Tschau Uwe

[ioBroker auf QNAP]

<span id="page-3-1"></span>[bahnuhr](https://forum.iobroker.net/memberlist.php?mode=viewprofile&u=1540) professional  $\bullet$ 

 $\sqrt{1166}$ 

 $\mathbf{H}$  66

# [Re: \[Frage\] smartmeter / mbus - mehrere Gerätenamen ttyUSB klar benennen](#page-3-1)

16.04.2018, 21:28

Ja Uwe so hab ich das auch verstanden.

Würde bedeuten: (analog volkszähler)

SUBSYSTEM=="tty", ATTRS{serial}=="ABC1234", NAME="lesekopf0" (serial müsste doch reichen, bei volkszähler steht noch "ATTRS{product}" dabei)

in Datei \*.rules schreiben.

und dann: sudo udevadm trigger

Danach müsste man das ganze doch ansprechen können mit: /dev/lesekopf0

Und dies müsste doch auch eingebbar sein im Adpater smartmeter.

Alles richtig soweit ?

<span id="page-3-2"></span>[bahnuhr](https://forum.iobroker.net/memberlist.php?mode=viewprofile&u=1540) professional

## [Re: \[Frage\] smartmeter / mbus - mehrere Gerätenamen ttyUSB klar benennen](#page-3-2)

16.04.2018, 21:54

Rückinfo von mir:

Habe folgendes in eine neue Datei "70-lesekopf.rules" geschrieben:

SUBSYSTEM=="tty", ATTRS{product}=="FT232R USB UART", ATTRS{serial}=="AH06GH5Y", SYMLINK+="lesestrom" SUBSYSTEM=="tty", ATTRS{product}=="FT232R USB UART", ATTRS{serial}=="AH06GH5Z", SYMLINK+="lesevoltaik" SUBSYSTEM=="tty", ATTRS{product}=="FT232R USB UART", ATTRS{serial}=="A907T3PS", SYMLINK+="lesewasser"

 $\bullet$ 

 $\bigcirc$   $\bigcirc$   $\bigcirc$  56

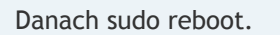

mit ls -l /dev/lese\* kann man prüfen ob es geklappt hat. Es werden dann alle 3 aufgelistet mit ihrem USB Port

Dann in smartmeter0 eingetragen: anstatt /dev/ttyUSB0 nun /dev/lesevoltaik und in smartmeter1 eingetragen: anstatt /dev/ttyUSB0 nun /dev/lesestrom

Nur im Adapter mbus weiß ich noch nicht wie ich ...lesewasser dort hin bekomme.

@@@Ingo

Wie bekomme ich nun /dev/lesewasser aufgelistet in der Auswahl um eben genau dies zuzuweisen.

mfg Dieter

<span id="page-4-2"></span><span id="page-4-1"></span><span id="page-4-0"></span>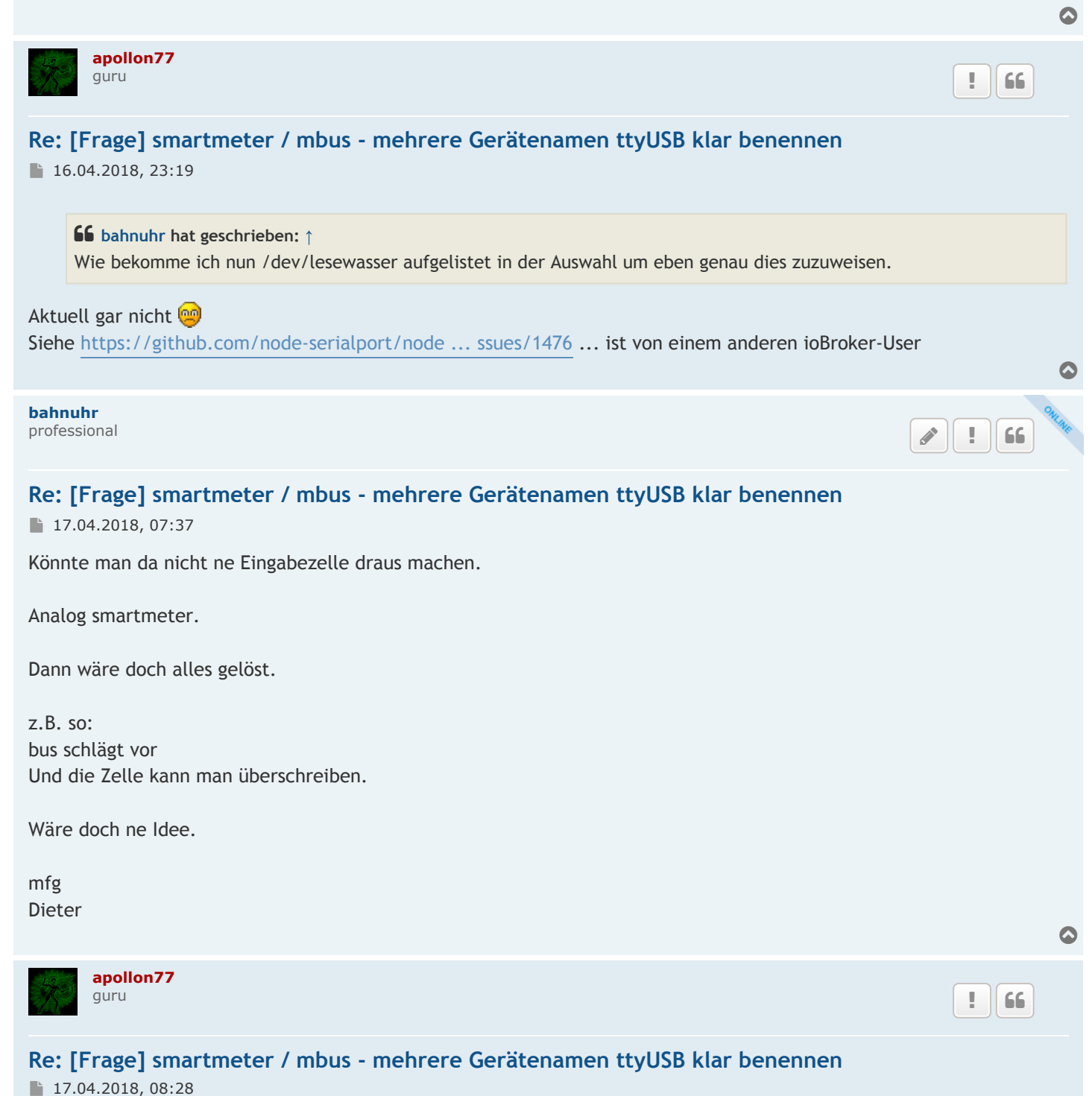

17.4.2018 [Frage] smartmeter / mbus - mehrere Gerätenamen ttyUSB klar benennen - ioBroker Forum

<span id="page-5-4"></span><span id="page-5-3"></span><span id="page-5-2"></span><span id="page-5-1"></span><span id="page-5-0"></span>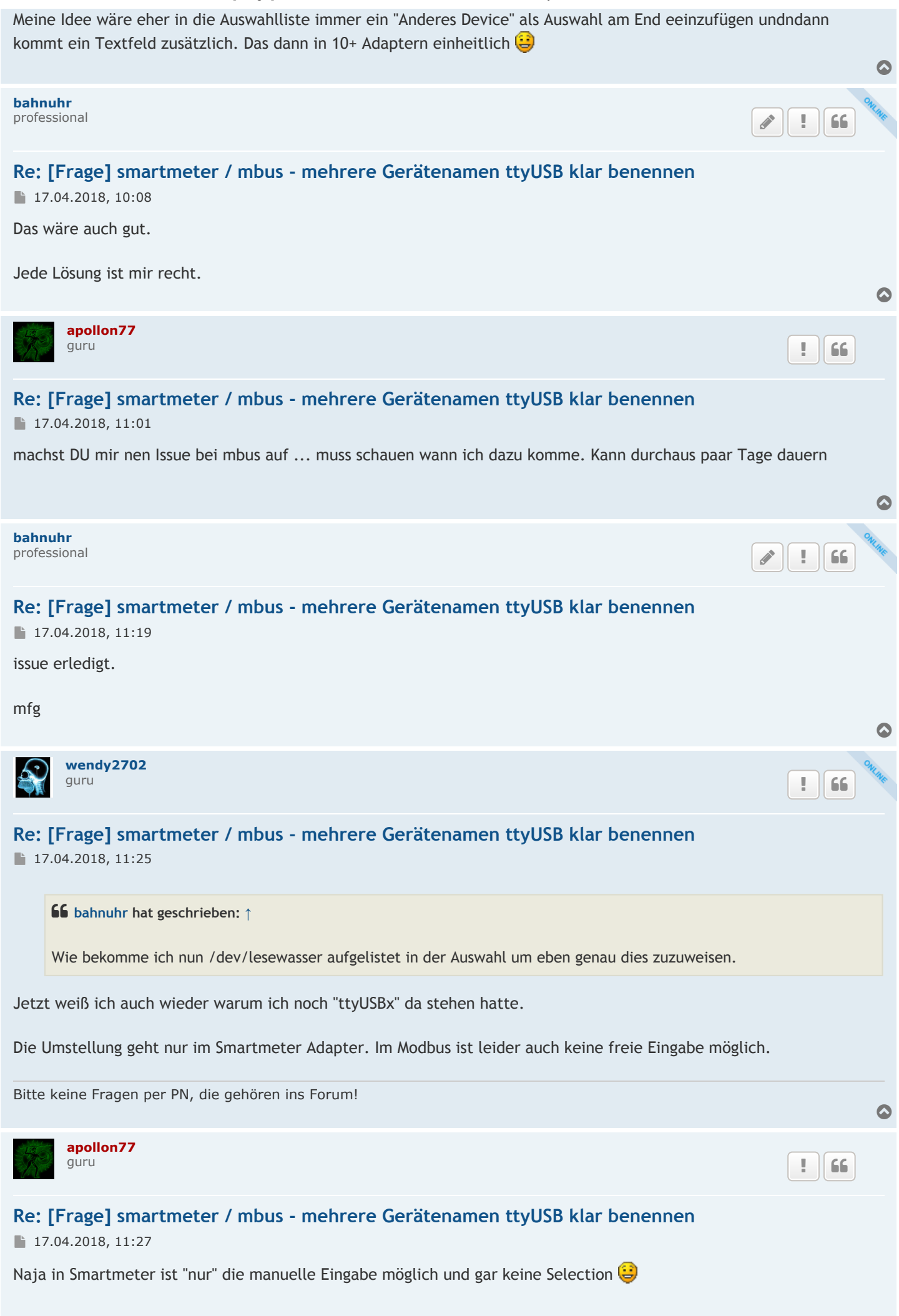

<span id="page-6-3"></span><span id="page-6-2"></span><span id="page-6-1"></span><span id="page-6-0"></span>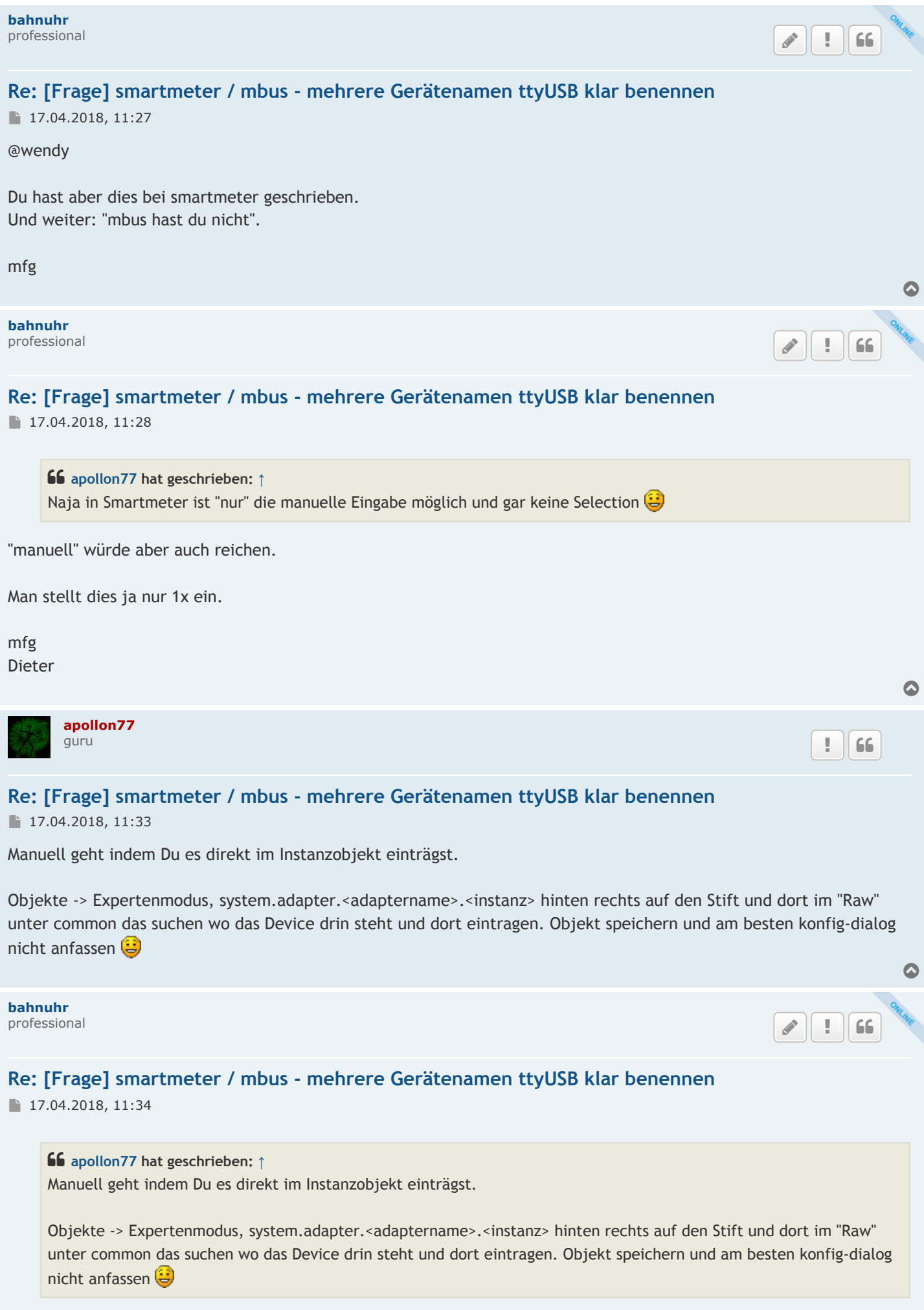

<span id="page-7-1"></span><span id="page-7-0"></span>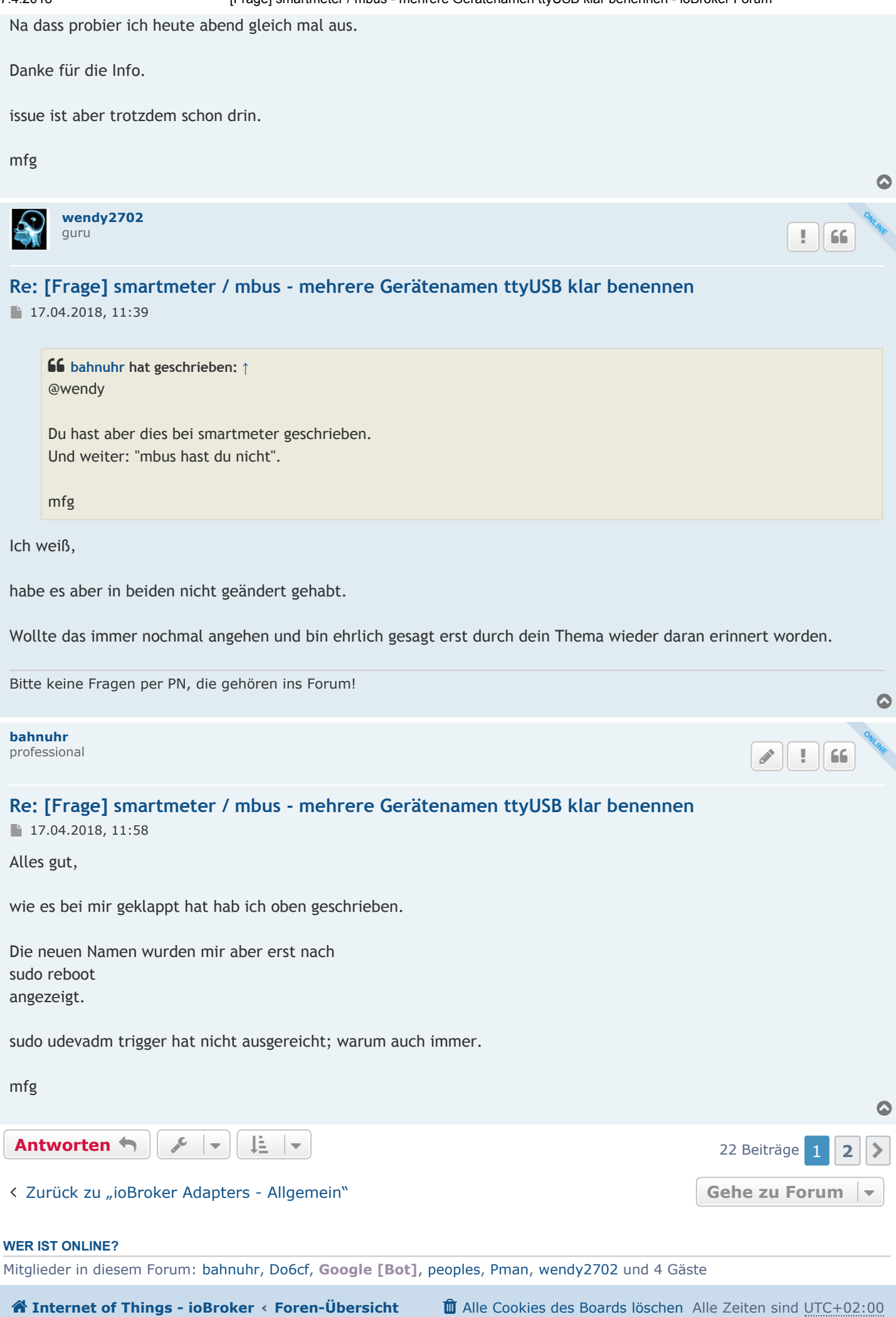

 $\blacktriangleright$  [Kontakt](https://forum.iobroker.net/memberlist.php?mode=contactadmin)  $\blacktriangleright$  [Das Team](https://forum.iobroker.net/memberlist.php?mode=team)  $\mathcal{P}$  [Mitglieder](https://forum.iobroker.net/memberlist.php)

Powered by [phpBB](https://www.phpbb.com/)® Forum Software © phpBB Limited Deutsche Übersetzung durch [phpBB.de](https://www.phpbb.de/)